# **O** Cheat sheet

https://cloud.google.com/workflows/docs/reference/syntax/

#### RUNTIME ARGUMENTS

#### main:

 params: [args] steps: - read\_runtime\_args: assign: - arg1: \${args.arg1}

- arg2: \${args.arg2}

### VARIABLES AND DATA TYPES

#### - data\_types:

assign:

- my\_integer: 1 # 64 bit, signed my\_double: 4.1 # 64 bit, signed floating point number
	- my\_string: "hello" # unicode <= 256 KB length
	- my\_boolean: true # true/false, True/False, TRUE/FALSE
	-
	- my\_null: null - my\_list: ["zero","one","two"]
	-
	- my\_map:
	- name: Lila
	- last\_name: Barton
	- birthYear: 1990
- conversion\_functions:
	- assign:
		- to\_double:  $double("2.7")$  # string, integer to double
		-
- to\_int: int(2.7) # string, double to integer to\_string: string(1.7) # int, double, boolean to string

#### **BOOLEAN**

- logical\_ops:
	- assign:
		- my\_true: true
		- my\_false: false
		- my\_false: \${my\_true and my\_false}
- my\_true: \${my\_true or my\_false} my\_false: \${not my\_true}
	-

### STRINGS

- string\_ops: assign:

- 
- my\_string: "hello"
- string\_len: \${len(my\_string)}
- string\_plus\_string: \${my\_string+" "+"world"}
- string\_plus\_int: \${my\_string+" "+string(my\_integer)} string\_escaped: '\${"a: " +my\_string}'
	-

### LISTS

#### - list\_ops:

- assign:
	- my\_list: ["zero","one","two"] - my\_list\_len: \${len(my\_list)}
	-
	- key\_exists: \${"Key1" in my\_list}
	- my\_list[0]: 0
	- idx: 0
	- my\_list[idx + 1]: 1
	- my\_list[my\_list\_len 1]: 2
	- my\_list: \${list.concat(my\_list, 3)}
	- my\_multi\_dimen\_list: [[10, 11, 12], [20, 21, 22]]
	- my\_multi\_dimen\_list[0][1]: "Value11"

### MAPS

- map\_ops:

- assign:
	- my\_map: {"Key1": "hello"}
	- map\_len: \${len(my\_map)}
	- key\_exists: \${"Key1" in my\_map}
	- key\_list: \${keys(my\_map)}
- key\_is\_null: \${default(map.get(my\_map, "Key1"), "Couldn't find key!")} key\_with\_special\_char: '\${"foo" + var.key["special!key"]}'
	-
	- key\_str: "Key"
- my\_map.Key1: "Value1" my\_map["Key2"]: "Value2"
	- my\_map[key\_str + "3"]: "Value3"
	-
	- my\_nested\_map: {"NestedMapKey": {"Key1":"Value1"}}
	- my\_nested\_map.NestedMapKey.Key2: "Value2"

### CONTROLLING FLOW

- step\_with\_next: assign:  $-$  foo: "bar"
	- next: step\_with\_nested\_steps
- step\_with\_end:
	- assign:
	- $-$  foo: "bar"
- next: end
- step\_with\_nested\_steps: steps:
	- nested\_step\_1:
	- assign:
	- $-$  foo: "bar"
	- nested\_step\_2: assign:
		- foo: "bar"

#### ÷ **ITERATION**

- for-in-list: steps: assignList: assign: - list: [1, 2, 3, 4, 5] - sum: 0 - loopList: for: value: v in: \${list} steps: - sumList: assign: - sum: \${sum + v} - for-in-map: steps: - assignMap: assign: - map: {1: 10, 2: 20, 3: 30} - sum: 0 - loopMap: for: value: key in: \${keys(map)} steps: - sumMap: assign: - sum: \${sum + map[key]} - for-range: steps: - assignRange: assign: - sum: 0 - loopRange: for: value: v range: [1, 9] steps:

 - sumRange: assign: - sum: \${sum + v}

Continue on back > >

PARALLEL BRANCHES

- init: assign: - user: {} - notification: {} - parallel\_branches: parallel: shared: [user, notification] branches: - getUser: steps: - getUserCall: call: http.get args: url: \${"https://example.com/users/" + args.userId} result: user - getNotification: steps: - getNotificationCall: call: http.get args: url: \${"https://example.com/notification/" + args.notificationId} result: notification

### PARALLEL ITERATION

 $-$  init: assign: - total: 0 - parallel\_loop: parallel: shared: [total] for: value: postId in: \${args.posts} steps: - getPostCommentCount: call: http.get args: url: \${"https://example.com/postComments/" + postId} result: numComments - add: assign: - total: \${total + numComments}

**SUBWORKFLOWS** 

- call\_subworkflow: call: subworkflow\_name\_message args: first\_name: "Ada" last\_name: "Lovelace" result: output - call\_subworkflow2: assign: - output2: \${subworkflow\_name\_message("Sherlock","Holmes")} subworkflow\_name\_message: params: [first\_name, last\_name, country: "England"] steps: - prepareMessage: return:  $\frac{1}{2}$  "Hello " + first\_name + " " + last\_name + " from " + country + "."}

### **CONDITIONS**

- switch\_basic: switch: - condition: \${my\_integer < 10} next: switch\_embedded\_steps - condition: \${my\_boolean} next: switch\_embedded\_steps - condition: true # optional, default condition next: switch\_embedded\_steps next: switch\_embedded\_steps - switch\_embedded\_steps: switch: - condition: \${my\_integer < 10} steps: - stepA: assign: - foo: "bar" - stepB: assign: - foo: "bar"

#### **CONNECTORS**

```
# https://cloud.google.com/workflows/docs/reference/googleapis
## googleapis.compute.v1
- insert machine:
    call: googleapis.compute.v1.instances.insert
     args:
       project: ${projectID}
       zone: europe-west1-b
       body:
         name: my-machine
         machineType: zones/europe-west1-b/e2-small
         disks:
         - initializeParams:
             sourceImage: "projects/debian-cloud/global/images/debian-10-buster-v123"
           boot: true
           autoDelete: true
         networkInterfaces:
         - network: "global/networks/default"
```
### STANDARD LIBRARY

```
# https://cloud.google.com/workflows/docs/reference/stdlib/overview
## http
- http_get:
     call: http.get
     args:
       url: https://en.wikipedia.org/w/api.php
       headers:
          Content-Type: "text/plain"
        query:
          action: opensearch
          search: monday
     result: wikiResult
- http_post:
     call: http.post
     args:
        url: https://us-central1-myproject.cloudfunctions.net/myfunc
       auth:
          type: OIDC
       body:
          some_val: "Hello World"
          another_val: 123
     result: the_message
## sys
- log:
     call: sys.log
     args:
       data: ${wikiResult}
- get_env_vars:
     assign:
        - projectNumber: ${sys.get_env("GOOGLE_CLOUD_PROJECT_NUMBER")}
        - projectID: ${sys.get_env("GOOGLE_CLOUD_PROJECT_ID")}
        - location: ${sys.get_env("GOOGLE_CLOUD_LOCATION")}
        - workflowId: ${sys.get_env("GOOGLE_CLOUD_WORKFLOW_ID")}
- workflowRevisionId: ${sys.get_env("GOOGLE_CLOUD_WORKFLOW_REVISION_ID")}<br>- workflowExecutionId: ${sys.get_env("GOOGLE_CLOUD_WORKFLOW_EXECUTION_ID")}
- get_now:
     assign:
        - now: ${sys.now()}
- wait:
     call: sys.sleep
     args:
        seconds: 10
```
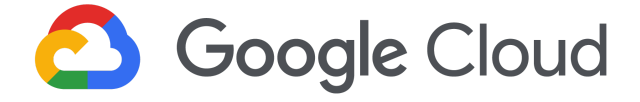

https://cloud.google.com/workflows/docs/reference/syntax/

#### RAISE ERRORS

- raise\_custom\_string\_error: raise: "Something went wrong." - raise\_custom\_map\_error: raise: code: 55 message: "Something went wrong."

## CATCH ERRORS

```
- try_retry_except:
     try:
       steps: # steps is only needed if multiple steps
         - step_a:
             call: http.get
             args:
              url: https://host.com/api
            result: api_response1
 - step_b:
 call: http.get
             args:
              url: https://host.com/api2
             result: api_response2
    # retry is optional
     # Either, you can use a retry with default policy
     # retry: ${http.default_retry}
     # Or, you can use a more fine-grained policy
     # retry:
     # predicate: ${http.default_retry_predicate}
        max_retries: 10backoff:initial_delay: 1
           max\_delay: 90multiplier: 3
     except:
      as: e
       steps:
         - known_errors:
            switch:
             - condition: ${not("HttpError" in e.tags)}
              return: "Connection problem."
            - condition: ${e.code == 404}
              return: "Sorry, URL wasn't found."
             - condition: ${e.code == 403}
              return: "Authentication error."
         - unhandled_exception:
```
### raise: \${e} RETURN FROM WORKFLOW

- return\_multiple\_values: return: my\_integer: \${my\_integer} my\_string: \${my\_string} my\_true: \${my\_true}

```
 my_false: ${my_false}
      my_list: ${my_list}
       my_multi_dimen_list: ${my_multi_dimen_list}
      my_map: ${my_map}
      my_nested_map: ${my_nested_map}
- return_single_value:
    return: ${my_integer}
```
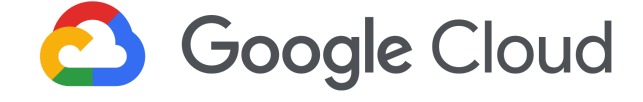

https://cloud.google.com/workflows/docs/reference/syntax/